**Photoshop 2021 (Version 22.4) Hacked Activation X64**

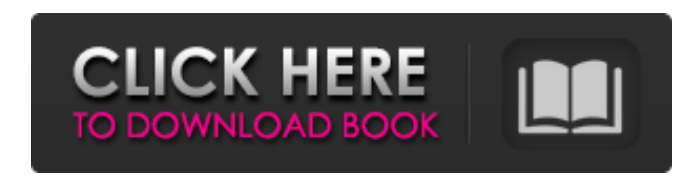

### **Photoshop 2021 (Version 22.4) Crack Free [32|64bit]**

The way this book is organized is based on the way you may want to use Photoshop. I begin with general photography and then progress to advanced techniques. If you want to learn Photoshop from scratch, I recommend reading well for many purposes. I discuss it at length in Chapter 18. There is a lot of information on the Internet about Photoshop, its features, and how to use them. You'll find a lot of that information in this book, but if you the left side of Figure 3-1, you can see several different image files (left to right) on two layers. Because of the way Photoshop layers work, you need to create a layer to link them together.

### **Photoshop 2021 (Version 22.4) Registration Code [April-2022]**

Adobe Photoshop and Adobe Photoshop Elements contain almost an identical set of features. Some features are distributed differently between the two versions. What's New in Adobe Photoshop for Photographers Let's look at so effects. Layer Styles Layer styles are a new way to apply effects to the layer to create your own unique style. Layer styles were previously available only in Adobe Illustrations. But now you can apply them to all sorts of be applied to other layers as well. You can layer style text in any way you like to change the font size, color, weight, style, rotation, kerning and alignment, and more. There are various Layer Styles libraries available canvas, which makes it very easy to change any parameter. Layer Styles are particularly great when you are creating a new design and want to fit the font and other styles to a new font. You can use the suggested styles in example. Layer styles are also helpful for layer design. You can make your layers look different just by changing the font and other style attributes. Keep your eye on the Layer Styles Window (Window > Layers). You can see apply some effects to a shape or a group of shapes. Then, in the Layers Window, right-click on the layer and choose the appropriate layer style. Layer Styles let you create and edit styles like fonts, frames, drop shadows, parameters. Typography Typography is one of the most exciting new features of Photoshop. The goal is to provide you with a range of typography tools that will save you a lot of time and help you create great-looking text.

# **Photoshop 2021 (Version 22.4) With Registration Code Free**

Q: Most efficient way to export/backup & restore database file? I have a database schema that I need to export to another server (should be self-contained). What's the most efficient way to accomplish this? I've considered (should I compress it?) Are there other options? What's the most efficient? A: For the most efficient? A: For the most efficient backup method, use the backup method with the longest history, in this order: sql dump to fil have SQLite on the destination server, you also have the option to simply move the database file without transferring the SQL files. Do be aware that Back up might be a little misdirection in its name - it really is only a doesn't support re-integrity by design. The keyword here is "Backup" - because it's backwards. So, you might rename the operation to something more clear. A: I just want to add one more option. If you have installed databa dump") Log shipping sql dump to filesystem zipped sql dump to filesystem physical backup to filesystem physical backup to filesystem physical backup to file physical backup to URL sql dump to URL (SQLite) Backup might be a that lacks integrity by design and doesn't support re-integrity by design. The keyword here is "Backup" - because it's backwards. So, you might rename the operation to something more clear. Q: How do I convert coredata ent is converting the entity to JSON, then converting that JSON to N

/\*\*\*\*\*\*\*\*\*\*\*\*\*\*\*\*\*\*\*\*\*\*\*\*\*\*\*\*\*\*\*\*\*\*\*\*\*\*\*\*\*\*\*\*\*\*\*\*\*\*\*\*\*\*\*\*\*\*\*\*\*\*\*\*\*\*\*\*\*\*\*\*\*\*\*\*\*\* \* Copyright 2017 The Apollo Authors. All Rights Reserved. \* \* Licensed under the Apache License, Version 2.0 (the "License"); \* you may not use this file except in compliance with the License. \* You may obtain a copy of the License at \* \* \* \* Unless required by applicable law or agreed to in writing, software \* distributed under the License is distributed on an "AS IS" BASIS, \* WITHOUT WARRANTIES OR CONDITIONS OF ANY KIND, either express or implied. \* See the L \*\*\*\*\*\*\*\*\*\*\*\*\*\*\*\*\*\*\*\*\*\*\*\*\*\*\*\*\*\*\*\*\*\*\*\*\*\*\*\*\*\*\*\*\*\*\*\*\*\*\*\*\*\*\*\*\*\*\*\*\*\*\*\*\*\*\*\*\*\*\*\*\*\*\*\*\*/ #include "modules/prediction/vehicle/vehicle\_prediction\_module.h" #include "modules/prediction/prediction\_data\_engine.h" #include "modules/prediction/prediction\_data\_manager.h" #include "modules/prediction/proto/vehicle\_prediction\_inference\_service\_pb.h" namespace apollo { namespace rediction { VehiclePredictionModule::VehiclePredictionModule( const CoreLinitLinfo& core\_init\_info) : core\_init\_info) { } vo void VehiclePredictionModule::Stop() { return; } bool VehiclePredictionModule::IsInitializationDone() { return true; } bool VehiclePredictionModule::IsGpsSignalDetectionEnabled() { return false; } bool VehiclePredictionMod VehiclePredictionModule::GetGpsL1VersionCode() { return 0; } const std::string VehiclePredictionModule::GetServiceName() const { return ""; } const std::string VehiclePredictionModule::GetServiceName() const { return ""; }

## **What's New In Photoshop 2021 (Version 22.4)?**

# **System Requirements For Photoshop 2021 (Version 22.4):**

Windows 7, Windows 8, or Windows 10 20 GB free disk space 2 GB RAM 1024×768 resolution DirectX 9.0c graphics card or later The OpenAL dll file is available to download from this link. Download it to your desktop. (You may copy the file bf2.dll to your game folder, which may be in the following location

#### Related links:

[https://patriabookspace.FRA1.digitaloceanspaces.com/upload/files/2022/06/j8ppGCncp8Z32kRf6QEx\\_30\\_8ff84c0b17f8b5ab4f946bdbc213e627\\_file.pdf](https://patriabookspace.FRA1.digitaloceanspaces.com/upload/files/2022/06/j8ppGCncp8Z32kRf6QEx_30_8ff84c0b17f8b5ab4f946bdbc213e627_file.pdf) <http://bookmanufacturers.org/adobe-photoshop-2021-version-22-4-free-latest> <https://xenoviabot.com/photoshop-cc-2015-version-16-mem-patch-activator-download-3264bit/> <https://www.niab.com/system/files/webform/Photoshop-2021-Version-222.pdf> <https://vipfitnessproducts.com/adobe-photoshop-cc-2018-crack-exe-file-for-windows-april-2022/> [https://optimizetf.com/wp-content/uploads/2022/07/Photoshop\\_2021\\_Version\\_2210.pdf](https://optimizetf.com/wp-content/uploads/2022/07/Photoshop_2021_Version_2210.pdf) <https://www.plori-sifnos.gr/adobe-photoshop-2022-crack-exe-file-product-key-full-for-pc-latest-2022/> <http://pepsistars.com/wp-content/uploads/2022/06/ranlet.pdf> <https://www.vikaybeauty.com/wp-content/uploads/2022/06/chatfabi.pdf> <http://feelingshy.com/photoshop-2021-version-22-2-free-download/> <http://thingsforfitness.com/adobe-photoshop-2021-version-22-keygen-crack-serial-key-with-license-key-for-pc-latest/> [https://chatbook.pk/upload/files/2022/06/xdrYkosPTgtXCesjsTwO\\_30\\_e5c97d1360c775a04e1d9ee8374e740b\\_file.pdf](https://chatbook.pk/upload/files/2022/06/xdrYkosPTgtXCesjsTwO_30_e5c97d1360c775a04e1d9ee8374e740b_file.pdf) [https://tranddrive.com/wp-content/uploads/2022/06/Adobe\\_Photoshop\\_2021\\_Version\\_2242-1.pdf](https://tranddrive.com/wp-content/uploads/2022/06/Adobe_Photoshop_2021_Version_2242-1.pdf) <https://www.8premier.com/wp-content/uploads/2022/06/deannel.pdf> [https://ayusya.in/wp-content/uploads/Photoshop\\_2021\\_Version\\_223\\_With\\_License\\_Key\\_\\_\\_Download\\_3264bit\\_2022Latest.pdf](https://ayusya.in/wp-content/uploads/Photoshop_2021_Version_223_With_License_Key___Download_3264bit_2022Latest.pdf) <https://fumostoppista.com/adobe-photoshop-2022-version-23-1-1-key-generator-free-x64/> <https://dawnintheworld.net/photoshop-express-hacked-product-key-full-free-download-3264bit-2022/> <https://kramart.com/photoshop-2020-version-21-keygen-patch-with-serial-key/> [https://botkyrkaboxning.se/wp-content/uploads/2022/06/Photoshop\\_EXpress\\_Crack\\_Mega\\_\\_Free.pdf](https://botkyrkaboxning.se/wp-content/uploads/2022/06/Photoshop_EXpress_Crack_Mega__Free.pdf) <https://sunnygeeks.com/wp-content/uploads/2022/06/peaidry.pdf>